**Application Note**

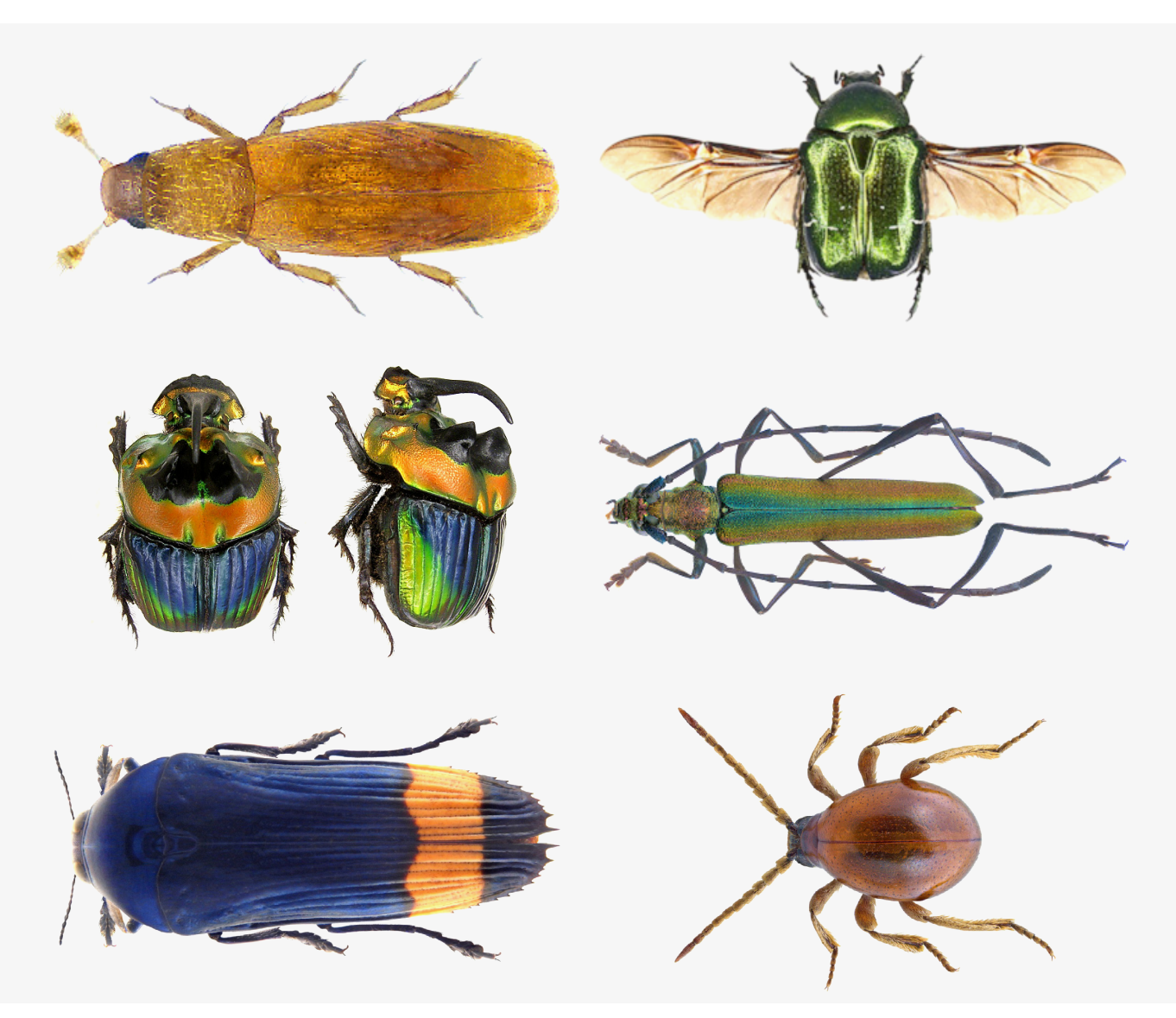

# **Aufbau einer stereomikroskopischen Bilddatenbank für Käfer** *(Coleoptera)*

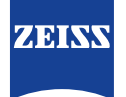

## **Aufbau einer stereomikroskopischen Bilddatenbank für Käfer** *(Coleoptera)*

Autoren: Dr. med. vet. Udo Schmidt  *Deutschland*

> Dr. Thorsten Kern *Carl Zeiss Microscopy GmbH, Deutschland*

Datum: Juni 2017

## **Einleitung**

Eine der bekanntesten und größten Ordnung innerhalb der Klasse der Insekten ist die der Käfer. Die derzeitigen Fossilienfunde lassen bei den Käfern auf ein Mindestalter von 265 Millionen Jahren (Perm) schließen. Die aus dem Jurazeitalter vor 200 Millionen Jahren vorhandenen Käferfunde zeigen bereits habituelle Ähnlichkeiten mit rezenten Familien [3].

Das aus Chitin gebildete Exoskelett der Käfer bildet die funktionale und dem jeweiligen Lebensraum angepasste Form dieser Lebewesen. Darüber hinaus eignet es sich hervorragend zur Bestimmung der Arten. Für die mitteleuropäischen Käfer bietet sich zur Bestimmung das 11-bändige Werk von Freude / Harde / Lohse an [3]. Auch das Internet bietet Möglichkeiten, Käfer zu bestimmen [4].

In dieser Application Note wird das Anlegen biologischer Sammlungen und deren Dokumentation und Darstellung beschrieben.

#### **Ordnung und Körperbau der Käfer**

Käfer gehören im Zoologischen System zur Ordnung der *Coleoptera* und lassen sich meistens auf einen Blick erkennen: Sie bestehen aus Kopf, Halsschild und Hinterleib. Der Kopf trägt die Mundwerkzeuge, zwei Fühler sowie zwei Facettenaugen, die je nach Lebensweise ganz unterschiedlich ausgebildet sein können. Unter dem Halschild liegt die Brust des Käfers mit den drei Beinpaaren.Der Hinterleib wird fast immer vollständig von zwei harten Flügeln bedeckt. Unter diesen Deckflügeln liegen bei den meisten Käfern zwei häutige Flügel. Zum Fliegen werden die Deckflügel angehoben, um für die eigentlichen Flügel Platz zu machen. Abb. 2 zeigt eine Käfergruppe, bei der die Deckflügel beim Fliegen am Körper anliegen. Den typischen Körperbau eines Käfers zeigt Abb. 3.

Käfer kommen in unterschiedlichsten Formen, Farben und Größen vor. So ist der größte bekannte Käfer, ein Bockkäfer aus dem Amazonasgebiet *(Titanus giganteus),* bis zu 12 cm lang, während die kleinsten bekannten Käfer aus der Familie der Federflügler *(Ptiliidae)* um die 0,3 mm messen.

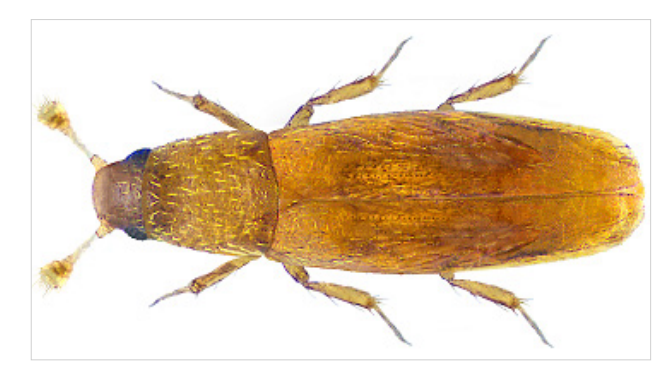

*Abbildung 1* Baranowskiella ehnstromi *Sörensson, 1997 (*Ptilidae*, 0,5 mm) Mit freundlicher Genehmigung: U. Schmidt*

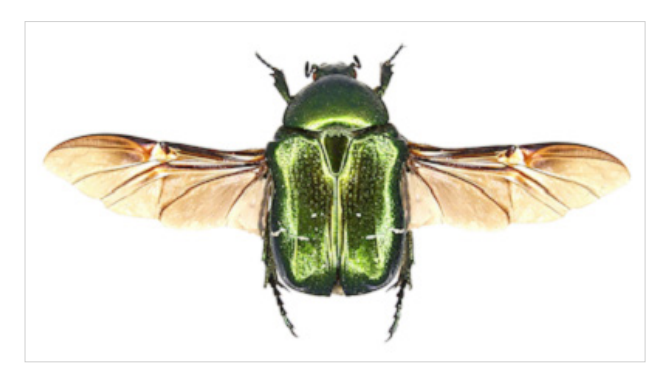

*Abbildung 2 Der Rosenkäfer* Cetonia aurata *mit entfalteten Flügeln Mit freundlicher Genehmigung: U. Schmidt*

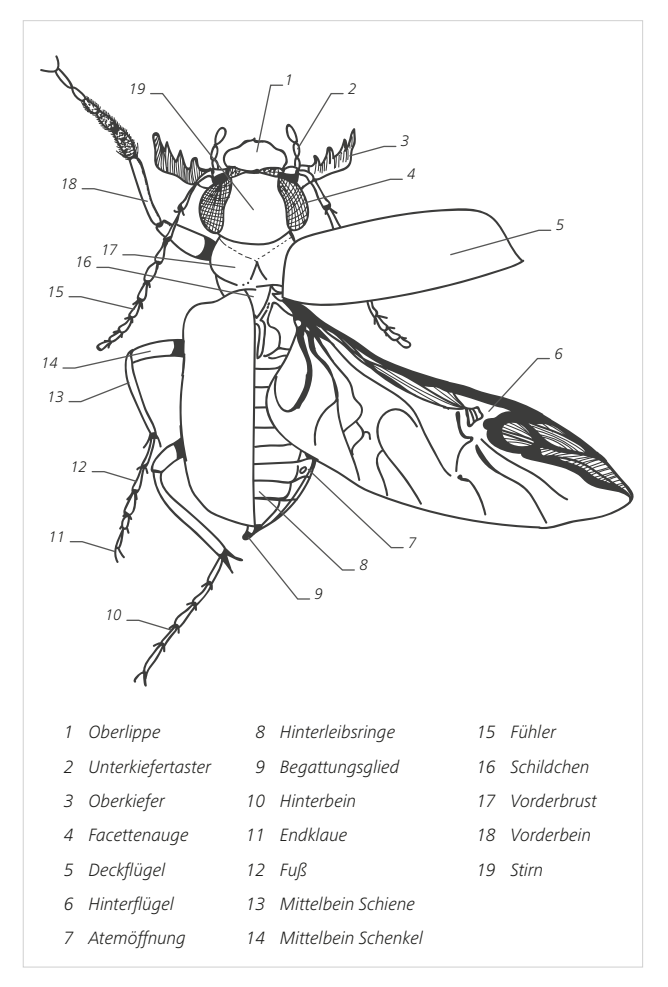

*Abbildung 3 Typischer Körperbau eines Käfers (nach F. P. Möhres: Käfer, Form und Farbe – Fülle und Pracht. Chr. Belser Verlag, Stuttgart, 1963)*

1997 wurde in Schweden der kleinste Käfer Europas entdeckt und vor kurzem auch in Bayern nachgewiesen (Abb.1).

Zu den etwa 350.000 bekannten Käferarten kommen täglich neue hinzu, während viele Arten durch Lebensraumzerstörung immer seltener werden oder ganz verschwinden.

## **Klassifizierung der Käfer**

Tiere mit einheitlichem Körperbau werden zu Tierstämmen zusammengefasst, wie zum Beispiel die Gliederfüßler *(Arthropoden)*. Dazu gehören Spinnentiere, Krebstiere, Tausendfüßler und die Insekten oder Hexapoden. Die Tierstämme werden in Ordnungen aufgeteilt. Die bekanntesten sind die Libellen, Termiten, Wanzen, Schmetterlinge, Zweiflügler wie Fliegen und Mücken, Hautflügler wie Bienen, Wespen und Ameisen sowie Käfer.

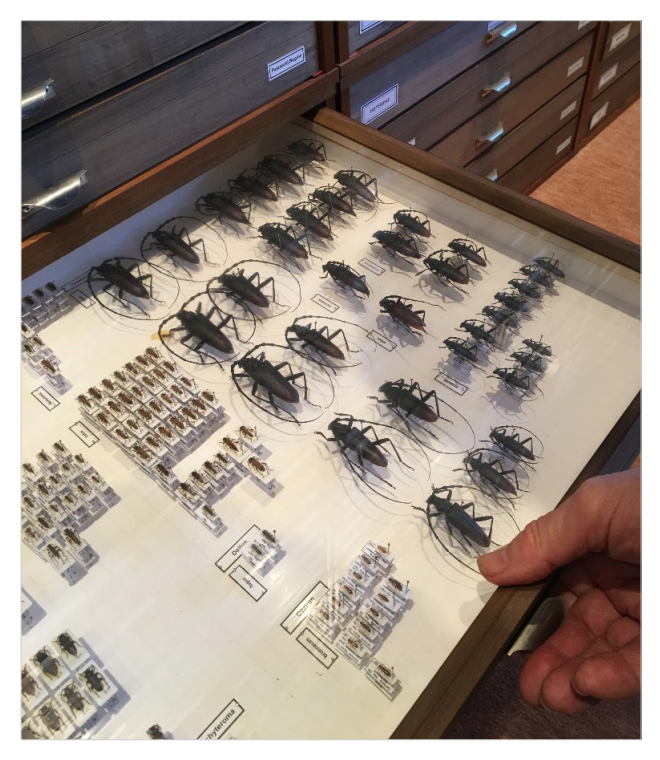

*Abbildung 4 Sammlungskasten mit Bockkäfern*

Die Käfer sind mit über 100 Familien die umfangreichste Insektenordnung. Eine Sammlung wird auch nach zoographischen Regionen geordnet, zum Beispiel werden die europäischen Käfer in den Sammlungskästen der Paläarktischen Region zusammengefasst und Käfer aus Afrika in Sammlungskästen der Äthiopischen Region.

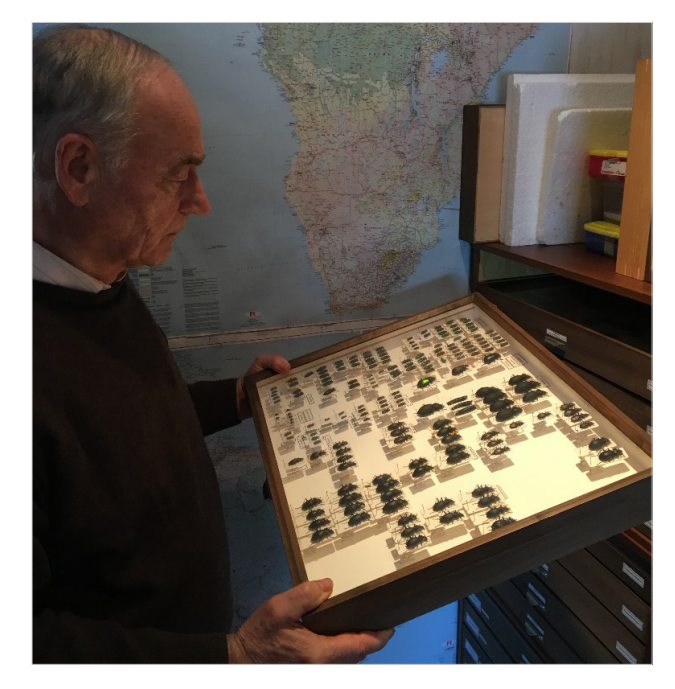

*Abbildung 5 Sammlungskasten mit Laufkäfern*

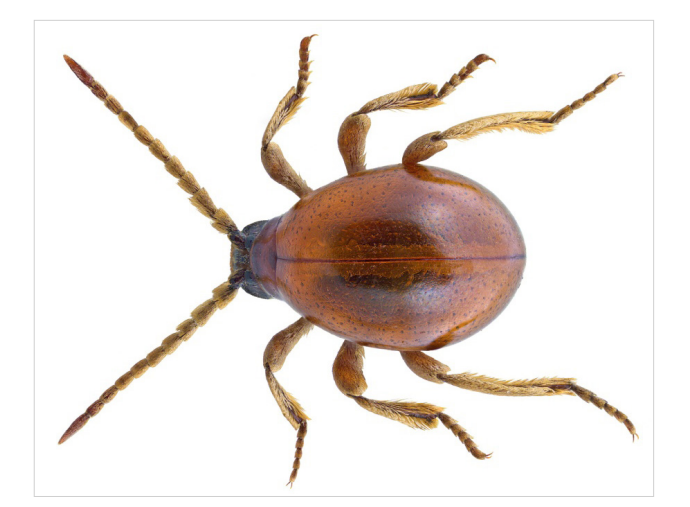

*Abbildung 6* Gibbium psyllioides *(Buckelkäfer) Mit freundlicher Genehmigung: U. Schmidt*

Die Familien werden in Gattungen und diese in Arten unterteilt, so dass eine übersichtliche Anordnung der Tiere im zoologischen System entsteht.

## **Vorkommen von Käfern**

Käfer findet man überall dort, wo geeignete Lebensbedingungen vorhanden sind. Man findet Käfer auf Blättern, Blüten, auf lebendem oder abgestorbenem Holz, auf dem Erdboden, am Ufer oder im Wasser, einige auch in Höhlen, in Nestern von Ameisen, Vögeln oder Säugetieren. Arten, die sich als Larven oder als Käfer von pflanzlichen Stoffen ernähren, können bei Lebensmitteln schädlich werden.

Am einfachsten sammelt man Käfer von Pflanzen ab oder sucht unter Steinen oder liegendem Holz. Die Ausbeute kann erhöht werden, indem ein Klopfschirm oder ein Käscher benutzt wird. Kleine Käfer aus der Bodenstreu können mit Hilfe eines Käfersiebes gewonnen werden. Mit Köderstoffen oder auch mit Licht werden bestimmte Käferarten angelockt.

Der etwa 2 bis 3 mm große Buckelkäfer *(Gibbium psyllioides)* aus der Familie der Nagekäfer *(Ptinidae)* tritt oft in Altbauten auf. Käfer und Larven ernähren sich von organischen Überresten. Oft wird er für eine Spinne gehalten. (Abb. 6).

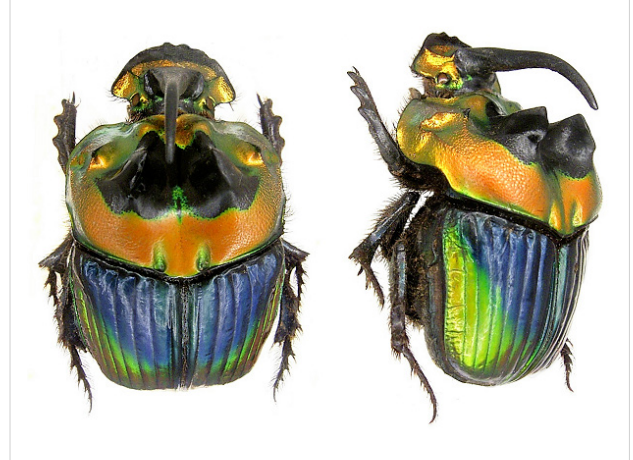

*Abbildung 7* Sulcophanaeus imperator*, Familie der* Scarabaeidae *Männchen, 25 mm – Mit freundlicher Genehmigung: U. Schmidt*

Als einer der schönsten Käfer der Welt gilt der in Argentinien und Paraguay im Kot lebende *Sulcophanaeus imperator* (Abb. 7).

## **Präparateerstellung**

Gesammelte Käfer werden in einem Gefäß mit etwas Ethylazetat (Essigäther) schnell abgetötet. Danach werden die größeren Käfer mit einer entomologischen Nadel im oberen Viertel der rechten Flügeldecke genadelt und die kleineren Tiere auf Aufklebeplättchen mit etwas Tapetenleim fixiert. Das Aufklebeplättchen wird ebenfalls genadelt (Abb. 10). Die Beine werden in eine natürliche Stellung gebracht.

Der starre Chitinpanzer der Käfer sorgt dafür, dass das Tier in der angebrachten Stellung trocknet. Der Käfer wird mit einem Fundortzettel und dem Artnamen versehen und in den Sammlungskasten eingeordnet.

#### **Die mikrofotografische Dokumentation**

Mit einem Stereomikroskop lassen sich die Käfer optisch gut erfassen. Das Farbenspiel und Farbenspektrum dieser Ordnung erfasst man mit apochromatischen Systemen wie ZEISS SteREO Discovery.V12 mit Objektiv Plan Apo S 0,63×. Die Oberflächen der *Coleoptera* weisen zum Teil starke und

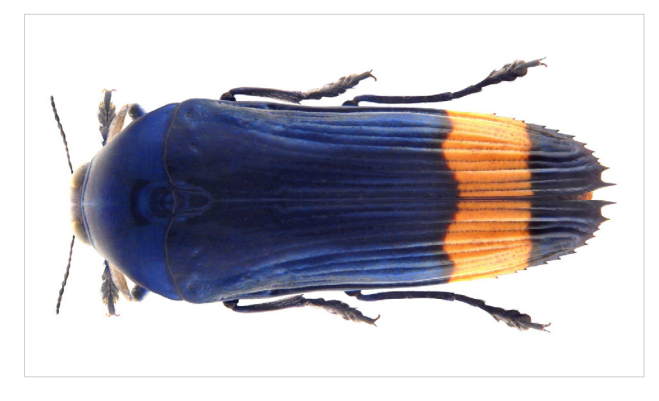

*Abbildung 8 Prachtkäfer* Conognatha amoena *aus Brasilien, Familie der* Buprestidae*, 21,5 mm – Mit freundlicher Genehmigung: U. Schmidt*

störende Reflektionen auf. Durch indirekte Beleuchtung eines Diffusors oder Seitenlichtes können die Reflektionen vermieden werden. Die Kamera sollte mit ausreichender Pixelzahl und einer hohen Dynamik ausgestattet sein, um Nuancen im Farb- und Anatomieverlauf erfassen zu können. Da es sich oftmals um Interferenzfarben handelt, ist eine Kamera mit ausreichendem Dynamikumfang zu verwenden.

Bedingt durch die Körperform der Käfer reicht der Bereich der Schärfentiefe nicht aus, um bei höheren Vergrößerungen oder größeren Käfern die Tiere komplett tiefenscharf abzubilden. Mit Softwaremodulen wie Enhanced Depth of Focus (EDF) wird ein scharfes Gesamtbild aus einem Bilderstapel errechnet.

Im Beobachten über die Okulare wird das Präparat bei niedrigen Vergrößerungen positioniert. Vor weiteren Schritten muss zudem die Oberfläche mit einem Marderpinsel von

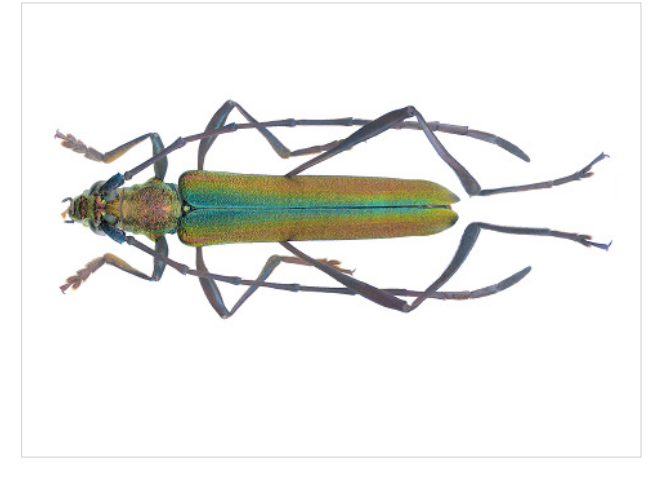

*Abbildung 11* Cerambycidae *(Bockkäfer), 16 mm Mit freundlicher Genehmigung: U. Schmidt*

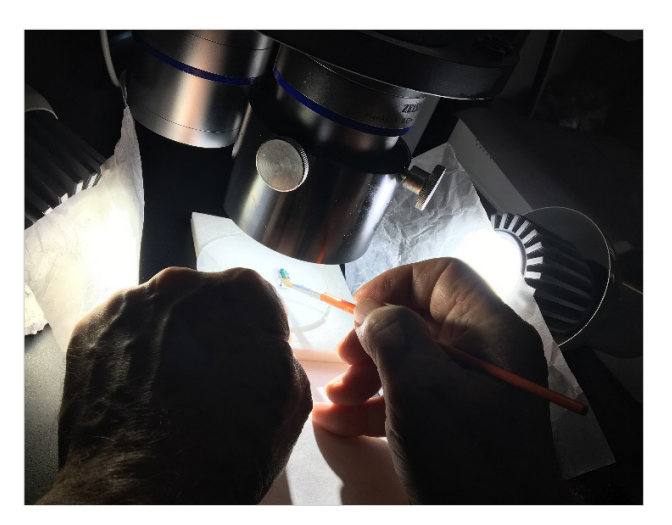

*Abbildung 9 Vorsichtige Reinigung des Präparates mit einem Marderpinsel*

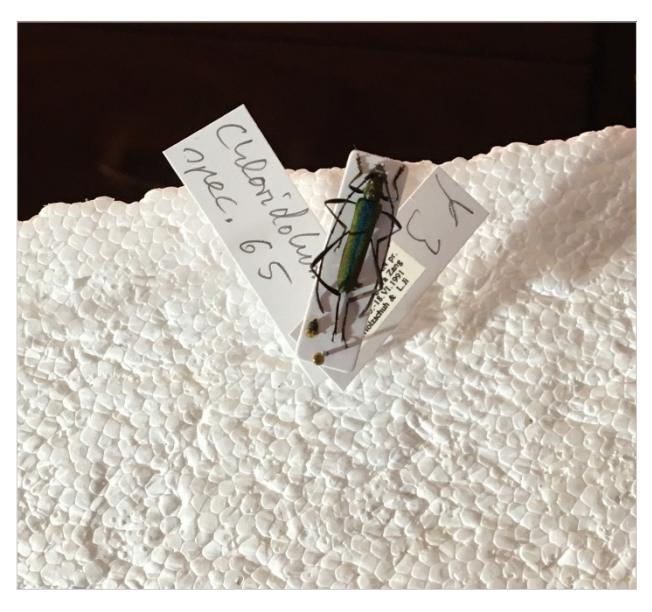

*Abbildung 10 Aufgeklebter Bockkäfer mit Genitalpräparation*

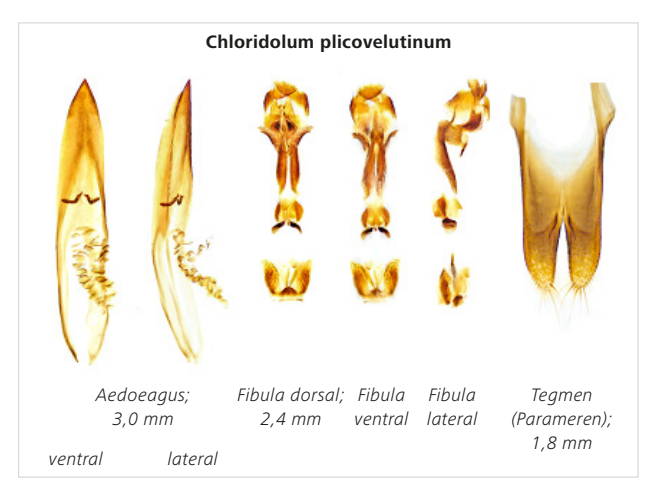

*Abbildung 12 Männliche Genitale von* Chloridolum plicovelutinum *(*Cerambycidae*, Bockkäfer, Thailand)* 

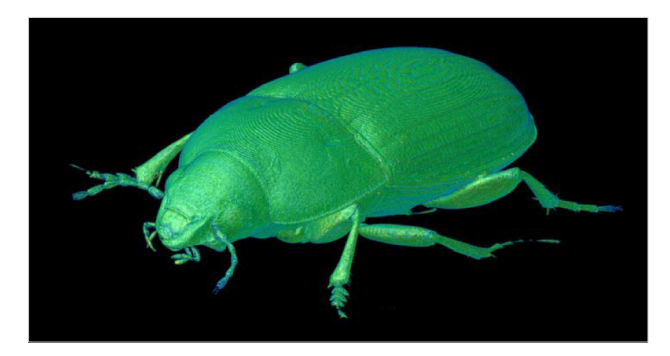

*Abbildung 13* Amara aenea*, Laufkäfer (Carabidae); 3D Modell*

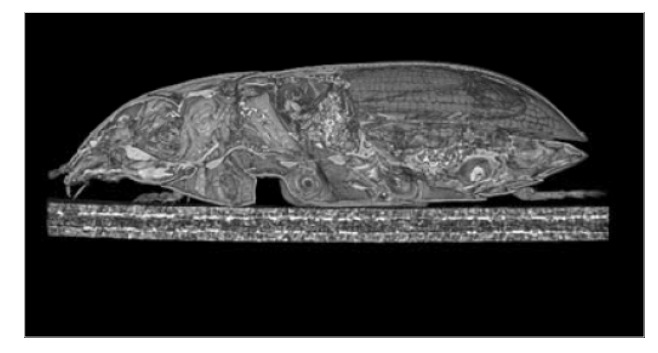

*Abbildung 14* Amara aenea*, Laufkäfer (*Carabidae*); virtueller 3D-Längsschnitt in Volume Rendering Technik (VRT), Schnittebene etwa mittig, Anschnitt von der linken Körperseite her, Blick in die rechte Körperseite*

eventuellen Staubpartikeln gereinigt werden, da diese zu Artefakten im Bilderstapel führen würden.

Das fertige Bild wird dann in typischen Formaten wie .TIFF, .PNG oder auch .JPG in Datenbanken hinterlegt. Dabei ist die Datengröße des Einzelbildes einer realistischen Downloadgeschwindigkeit anzupassen.

Mit Röntgenmikroskopen wie ZEISS Xradia 520 Versa sind hochaufgelöste Innenaufnahmen der Käfer möglich, ohne das Präparat zu zerstören (Abb. 13, Abb. 14).

## **Zusammenfassung**

Für die Dokumentation von Käfern bietet die Aufnahme von Z-Stapeln die Möglichkeit, auch kleine und kleinste Käfer scharf abzubilden. Ebenso wird die Darstellung der Käfergenitale für die Differenzierung vieler nahverwandter Arten immer wichtiger. Allerdings ist es ein langwieriger Weg vom Sammeln und Präparieren eines Käfers bis zur Bestimmung der Art und Erstellung einer wissenschaftlich wertvollen

Sammlung. Die Mikroskopie hilft bei der Visualisierung und Klassifizierung von Käfern entscheidend.

**Weiterführende Informationen**

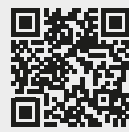

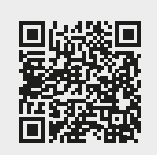

## **Quellen:**

- [1] Andrew G. Duff, West Runton, Norfolk "Beetles of Britain and Ireland"
- [2] https://de.wikipedia.org/wiki/Käfer [Zugriff am 16.02.2017]
- [3] Freude, Harde, Lohse (1965): Die Käfer Mitteleuropas, Bd. 1, S. 14
- [4] http://www.coleo-net.de (Die Käfer Europas; Ein Bestimmungswerk im Internet)
- [5] https://www.kaefer-der-welt.de (Udo Schmidt: Käfer der Welt, Photosammlung)
- [6] https://www.flickr.com/photos/coleoptera-us/ (Käferphotosammlung)

Titelbild: Mit freundlicher Genehmigung von U. Schmidt

DE\_41\_013\_137 | CZ 06-2017 | Design, scope of delivery and technical progress subject to change without notice. | © Carl Zeiss Microscopy GmbH DE\_41\_013\_137 | CZ 06-2017 | Design, scope of delivery and technical progress subject to change without notice. | © Carl Zeiss Microscopy GmbHNicht für therapeutische Zwecke, Behandlungen oder medizinische Diagnosen. Nicht alle Produkte sind in jedem Land erhältlich.<br>Nähere Informationen erhalten Sie bei Ihrem ZEISS Vertriebsmitarbeiter. Nähere Informationen erhalten Sie bei Ihrem ZEISS Vertriebsmitarbeiter.

Nicht für therapeutische Zwecke, Behandlungen oder medizinische Diagnosen. Nicht alle Produkte sind in jedem Land erhältlich.

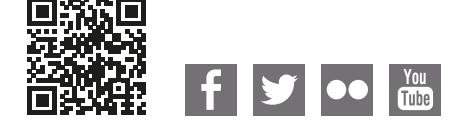

**Carl Zeiss Microscopy GmbH** 07745 Jena, Germany [microscopy@zeiss.com](mailto:micro%40zeiss.com?subject=White%20Paper)  www.zeiss.com/microscopy

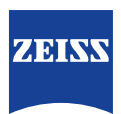